### Parallel Programming: Background Information and Tips

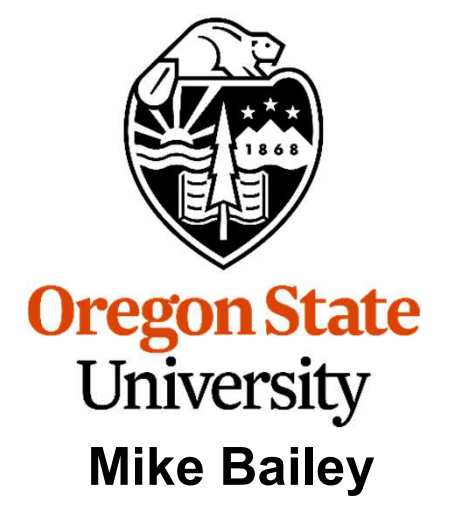

mjb@cs.oregonstate.edu

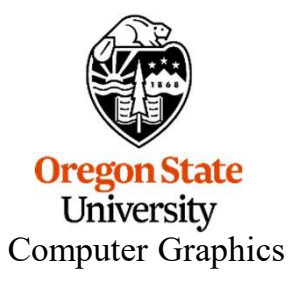

### Three Reasons to Study Parallel Programming

- 
- 1. Increase performance: do more work in the same amount of time<br>2. Increase performance: do more work in the same amount of time<br>2. Increase performance: take less time to do the same amount of work 2. Increase performance: do more work in the same amount of time<br>2. Increase performance: take less time to do the same amount of work<br>3. Make some programming tasks more convenient to implement Three Reasons to Study Parallel Programming<br>
1. Increase performance: do more work in the same amount of time<br>
2. Increase performance: take less time to do the same amount of work<br>
3. Make some programming tasks more conv
- 

### Example:

Decrease the time to compute an existing simulation program

### Example:

Increase the resolution, and thus the accuracy, of a simulation program

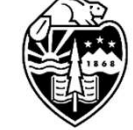

**Oregon State University** Computer Graphics

### Example:

tasks of<br>ng<br>mjb – March 14, 2024 Create a web browser where the tasks of monitoring the user interface, downloading text, and downloading multiple images are happening simultaneously

### Two Types of Parallelism:<br>Data Level Parallelism (DLP) 1. Data Level Parallelism (DLP)

Threads are executing the same instructions on different data

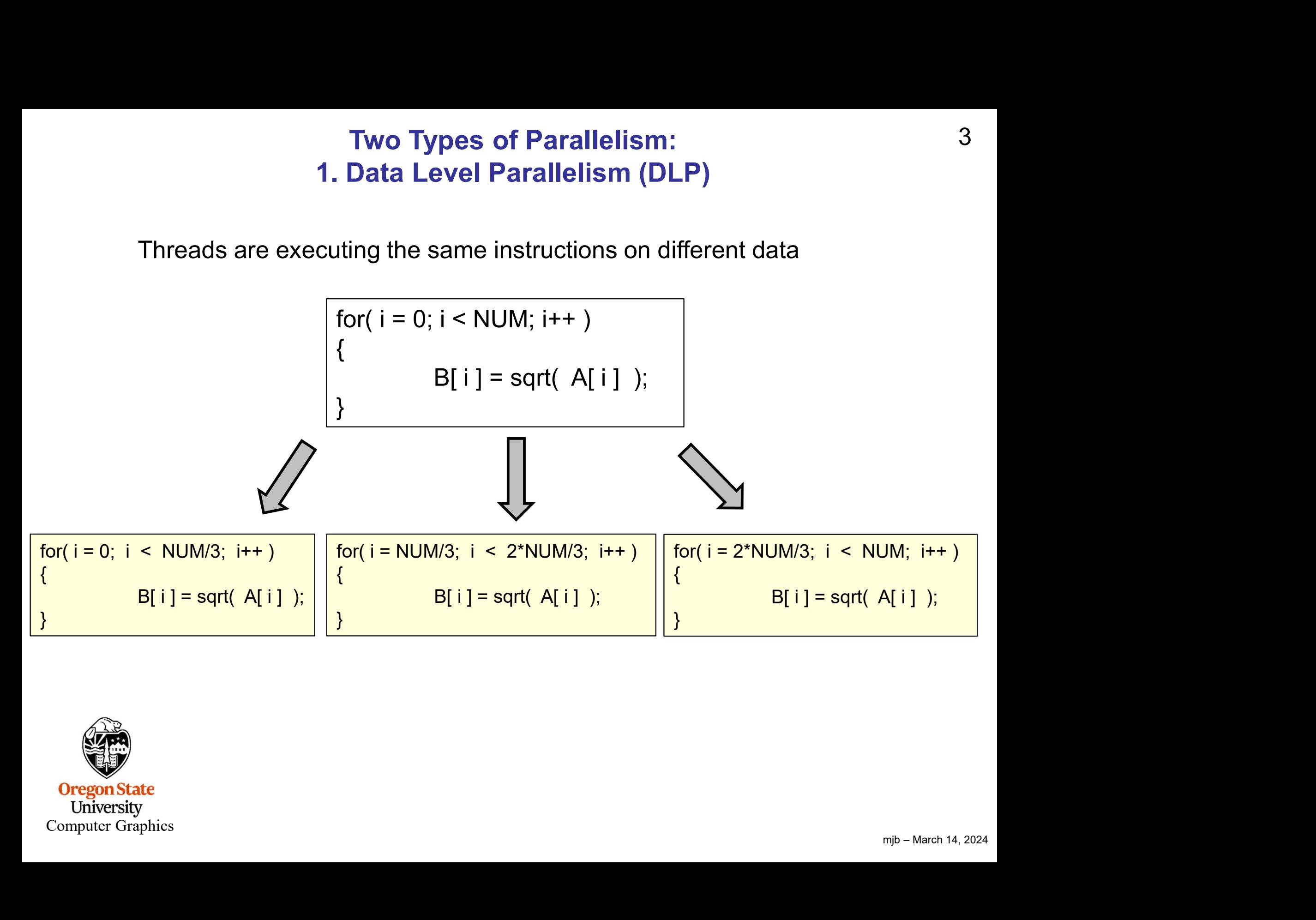

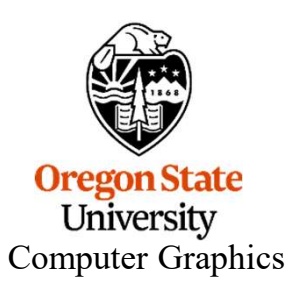

### **Two Types of Parallelism:<br>Isk or Functional) Level Parallelism (** 2. Thread (or Task or Functional) Level Parallelism (TLP)

Threads are executing different instructions

Example: processing a variety of incoming transaction requests

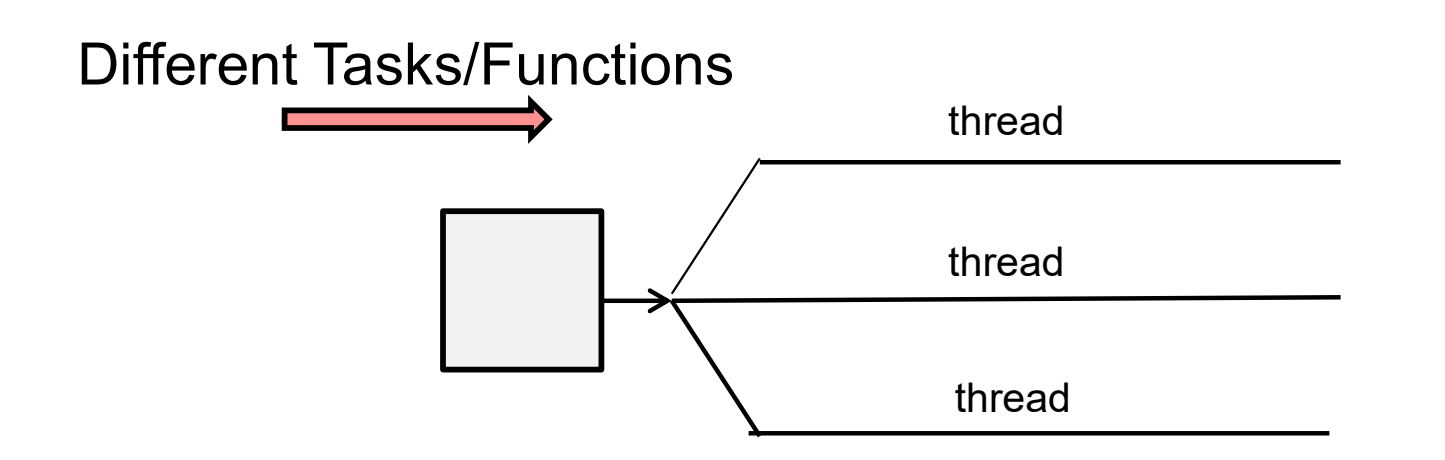

In TLP you can have more threads than cores

mjb – March 14, 2024 Thread execution switches when a thread blocks or uses up its time slice **Oregon State** University Computer Graphics

### Flynn's Taxonomy

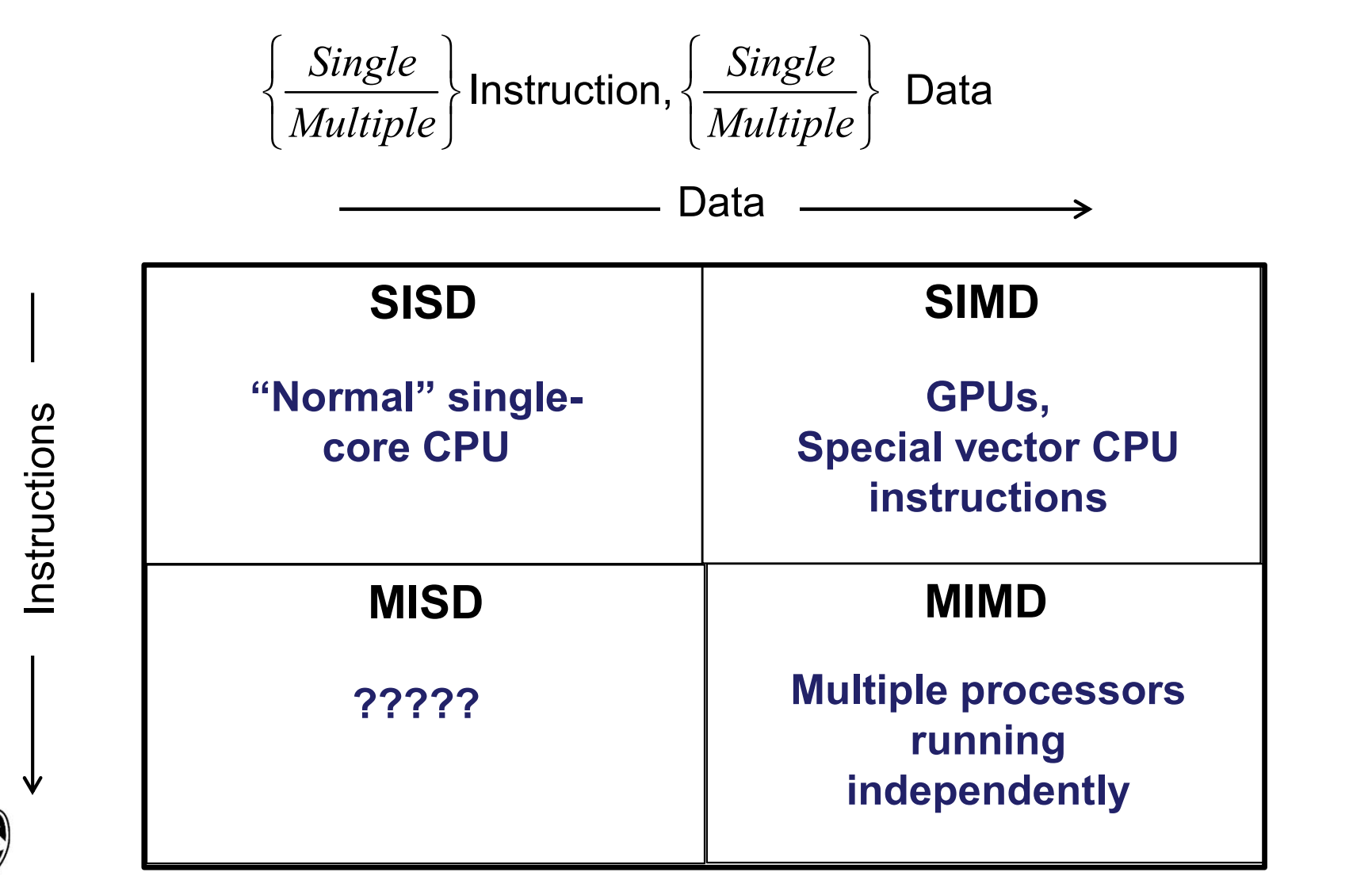

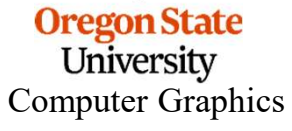

### Von Neumann Architecture: Von Neumann Architecture:<br>Basically the fundamental pieces of a CPU<br>have not changed since the 1960s have not changed since the 1960s

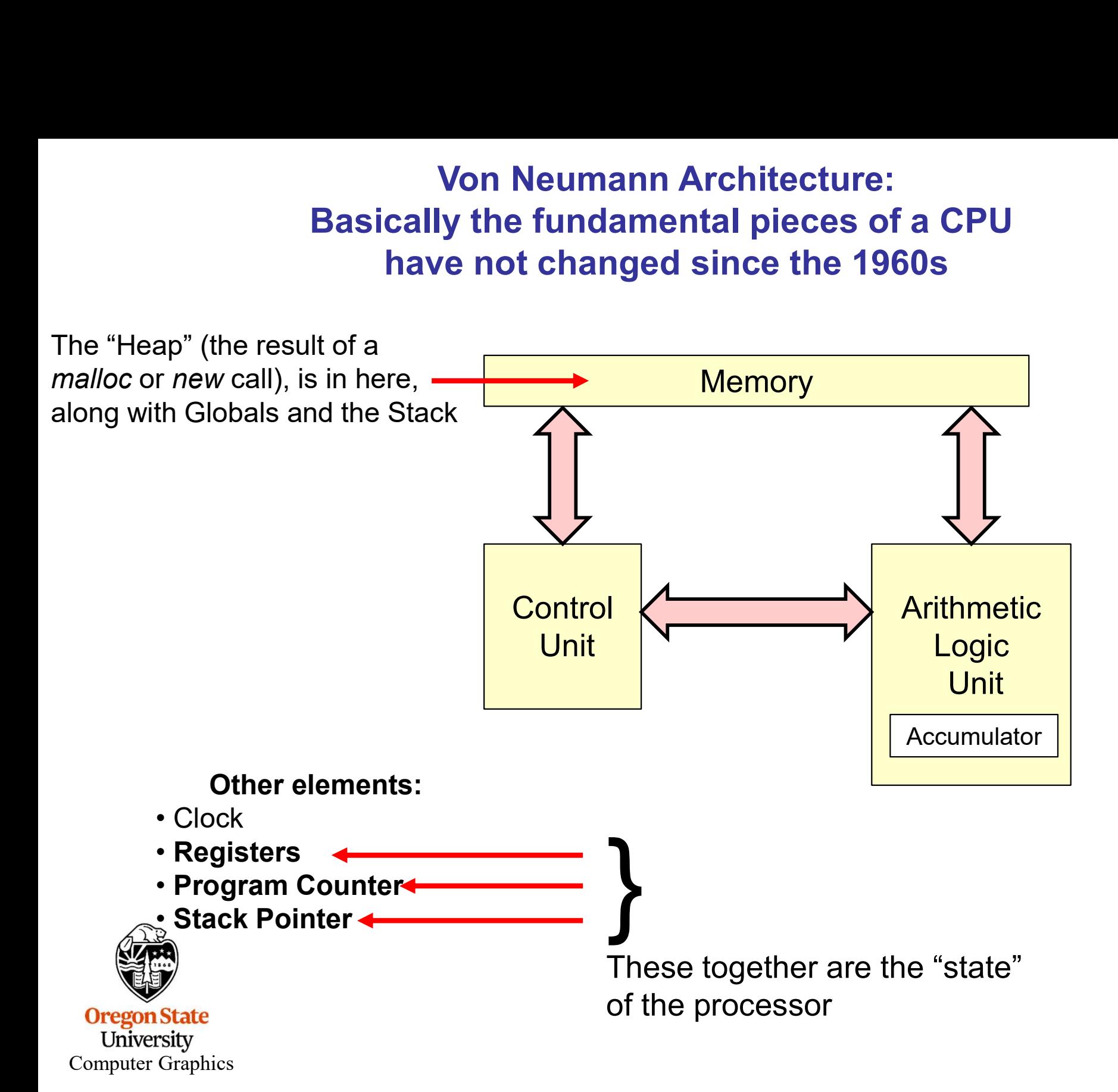

### What Exactly is a Process?

**Processes** execute a program in memory. The process keeps a state (program counter, registers, and stack).

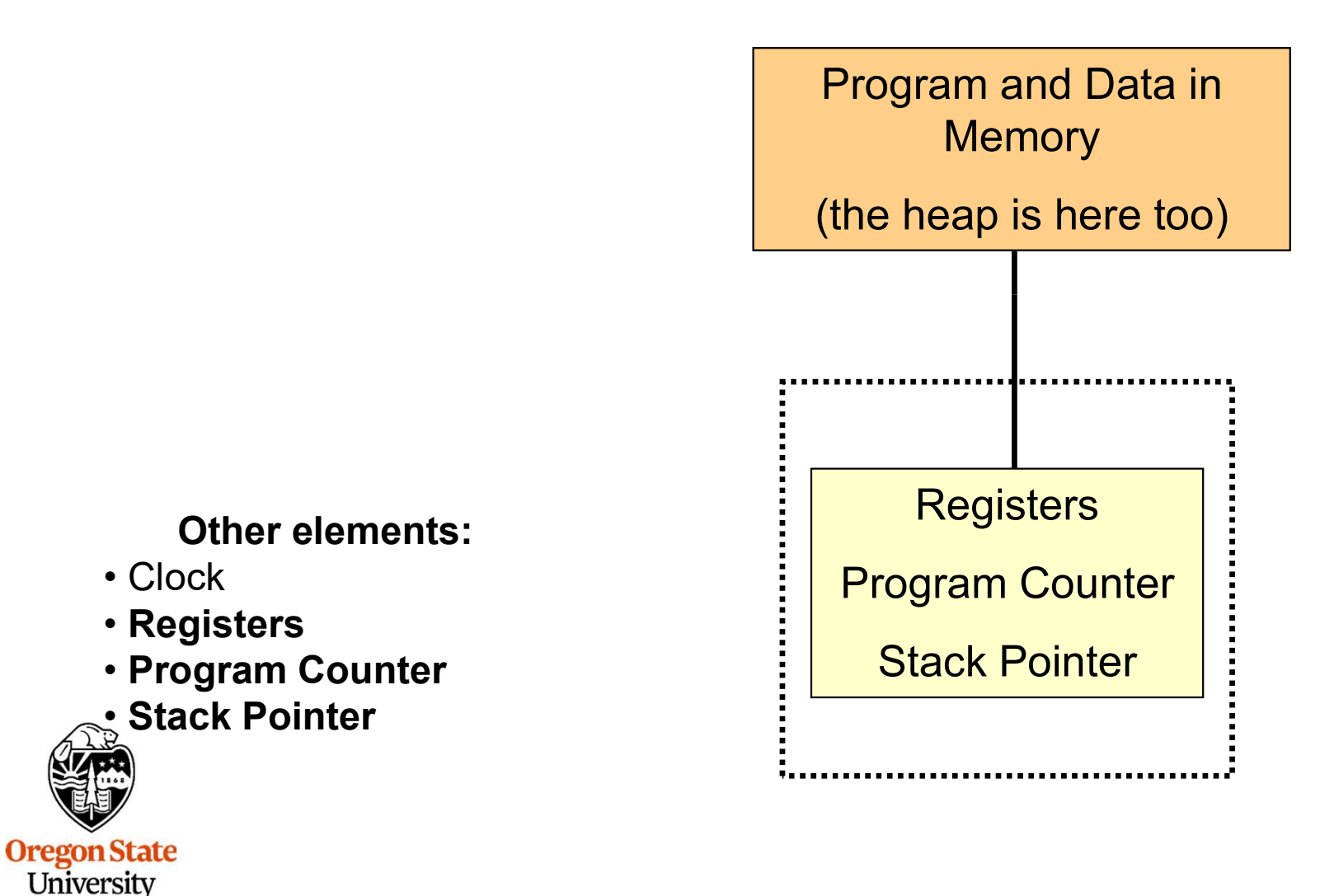

Computer Graphics

### Von Neumann Architecture: Basically the fundamental pieces of a CPU have not changed since the 1960s

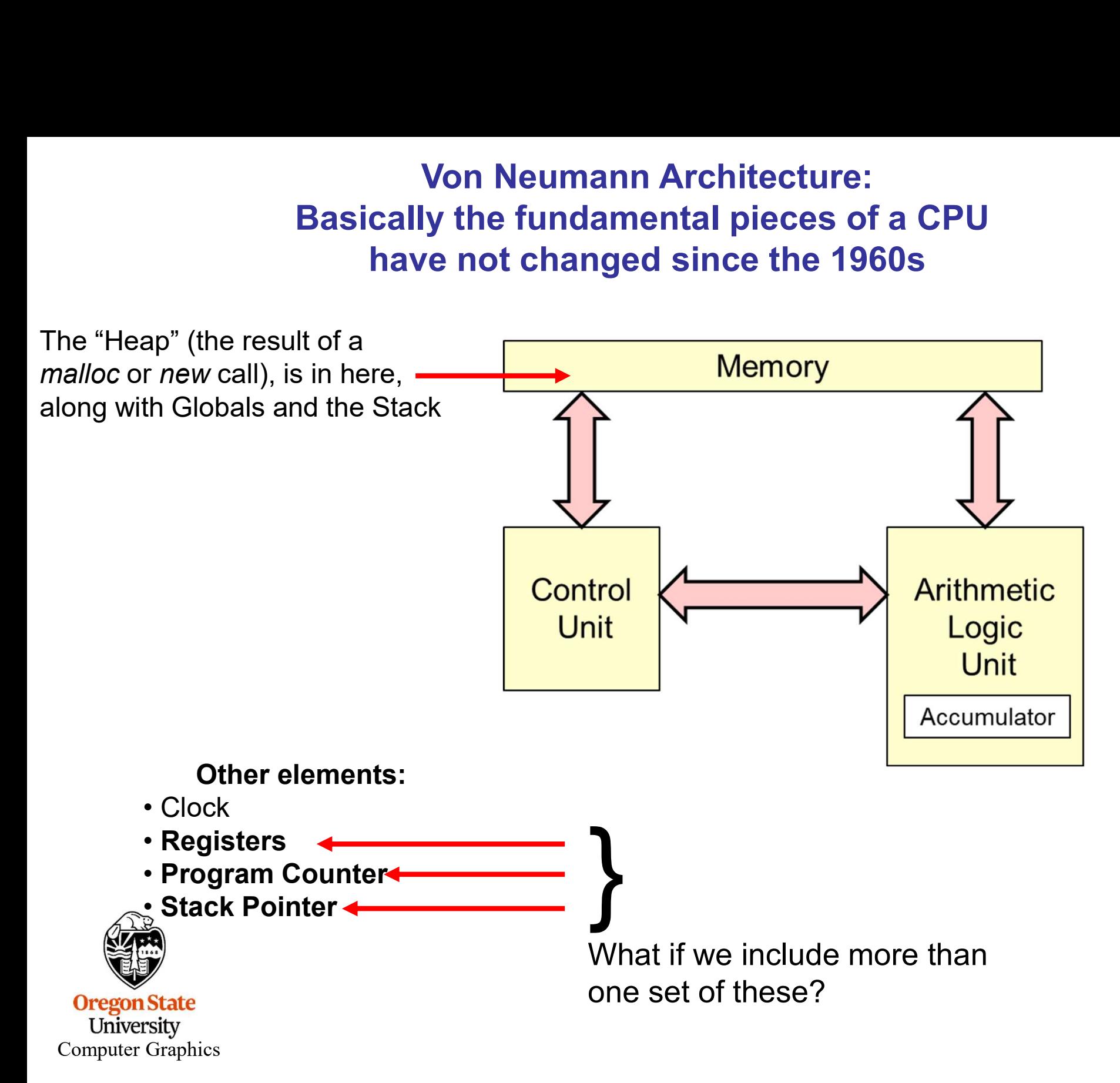

### What Exactly is a Thread?

**Threads** are separate independent processes, all executing a common program and sharing memory. Each thread has its own state (program counter, registers, and stack pointer).

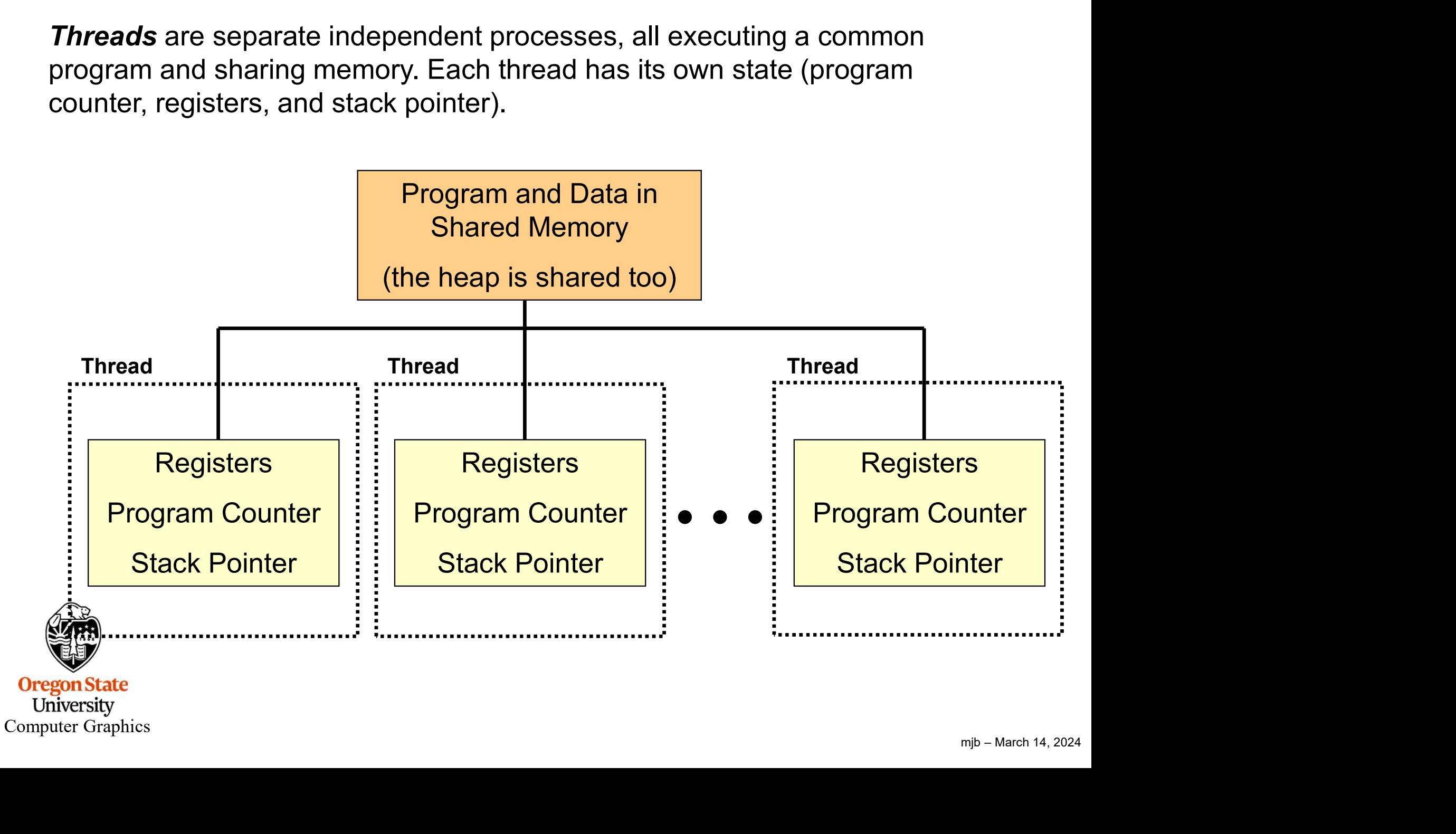

### Memory Allocation in a Multithreaded Program

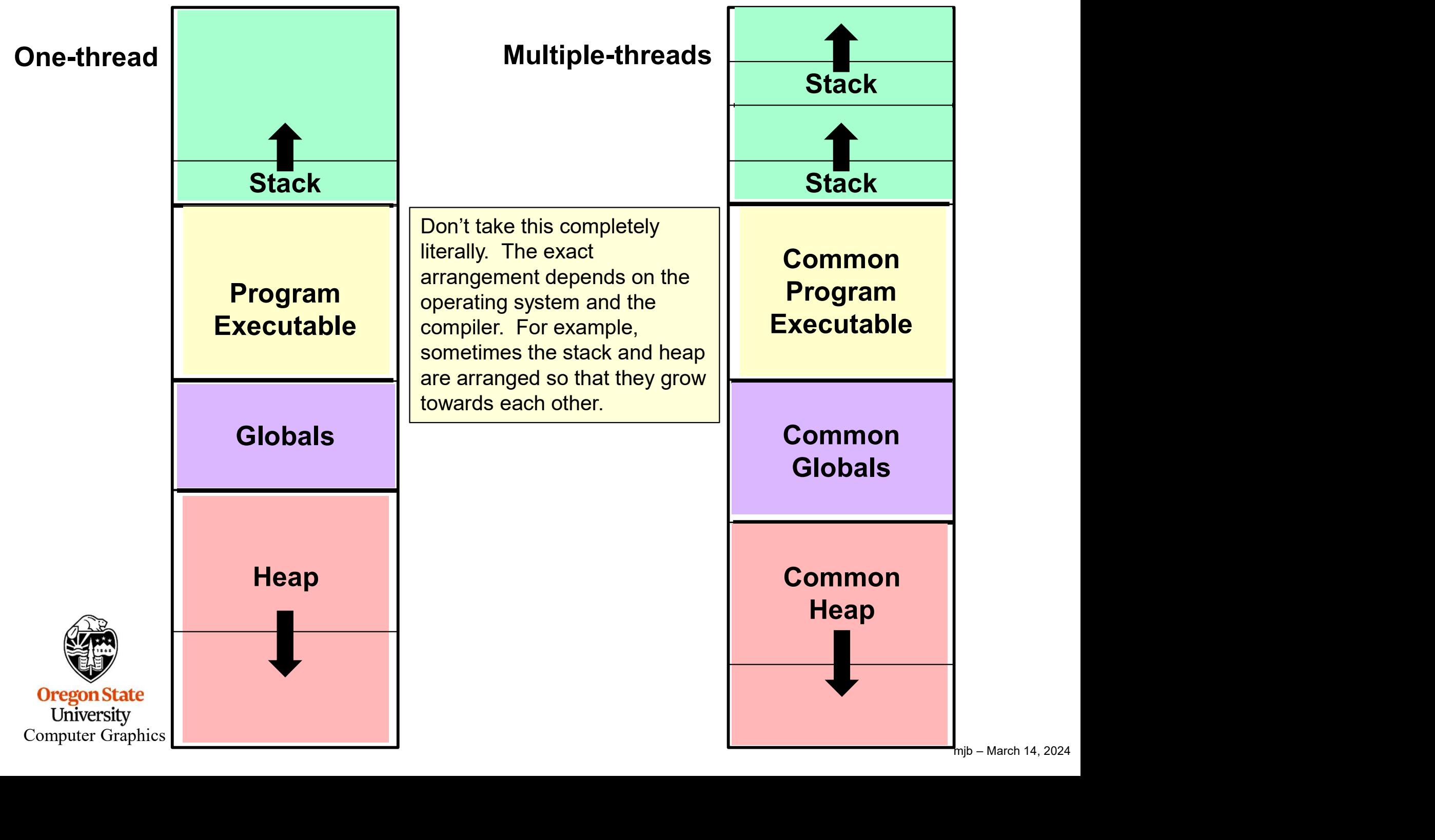

### What Exactly is a Thread?

What Exactly is a Thread?<br>
"thread" is an independent path through the program code. Each thread has its own<br>
ogram Counter, Registers, and Stack Pointer. But, since each thread is executing so<br>
ead is scheduled and swappe **Comment Counter, Registers, and Stack Point of the same program, each thread has acead is scheduled and swapped just like any<br>Threads can share time on a single process<br>multiple processors (although you can – the<br>Threads** • Communication with an external web server<br>• Communication with an extend is scheduled and swapped just like any other process.<br>• Threads can share time on a single processor. You don't h<br>• Multiple processors (although y A "thread" is an independent path through the program code. Each thread has its own Program Counter, Registers, and Stack Pointer. But, since each thread is executing some part of the same program, each thread has access to the same global data in memory. Each thread is scheduled and swapped just like any other process.

Threads can share time on a single processor. You don't have to have France is scheduled and swapped just like any<br>
France is scheduled and swapped just like any<br>
Threads can share time on a single process<br>
multiple processors (although you can – the<br>
This is useful, for example, in a web b Threads can share time on a single process<br>multiple processors (although you can – the<br>This is useful, for example, in a web browse<br>happen autonomously:<br>• User interface<br>• Communication with an external web serve<br>• Web pag Threads can share time on a single process<br>
multiple processors (although you can – the<br>
This is useful, for example, in a web browse<br>
happen autonomously:<br>
• User interface<br>
• Communication with an external web serv<br>
• We

This is useful, for example, in a web browser when you want several things to representing to the common happen autonomously:

- 
- 
- 
- 
- 

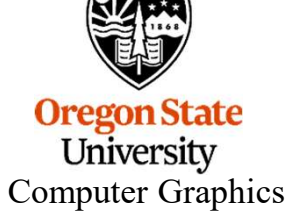

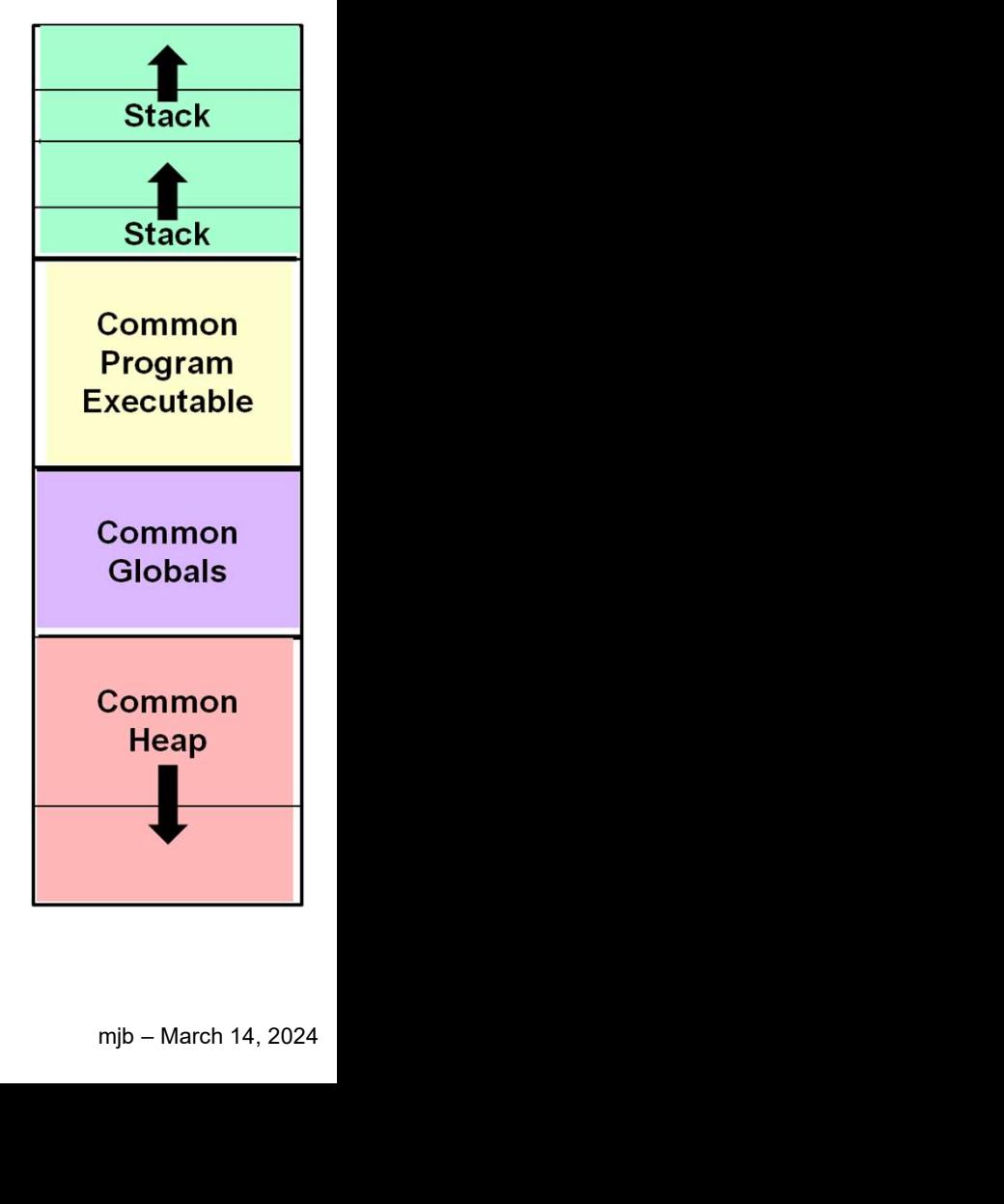

### When is it Good to use Multithreading?

- <sup>12</sup><br>• When certain operations can become blocked, waiting for something else to happen<br>• When certain operations can be CPU-intensive<br>• When certain operations must respond to asynchronous I/O, including the user interfac **When is it Good to use Multithreadin**<br>• When certain operations can become blocked, waiting for something<br>• When certain operations can be CPU-intensive<br>• To manage independent behaviors in interactive simulations **When is it Good to use Multithreading?**<br>• When certain operations can become blocked, waiting for something else to hap<br>• When certain operations can be CPU-intensive<br>• When certain operations must respond to asynchronous
- 
- **When certain operations can become blocked, waiting for something else to happen**<br>• When certain operations can be CPU-intensive<br>• When certain operations must respond to asynchronous I/O, including the user interface ( When is it Good to use Multithreading?<br>• When certain operations can become blocked, waiting for something else to happen<br>• When certain operations can be CPU-intensive<br>• When certain operations must respond to asynchronou
- 
- 

Threads can make it easier to have many things going on in your program at one time and can absorb the dead-time of other threads.

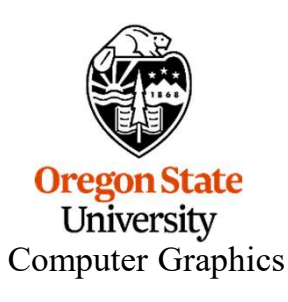

### Some Definitions

Atomic An operation that takes place to completion with no chance of being interrupted by another thread

**Barrier** A point in the program where all threads must reach before any of them are allowed to proceed

Coarse-grained parallelism Breaking a task up into a small number of large tasks

Deterministic The same set of inputs always gives the same outputs

of  $N$ <br> $\Rightarrow$ <br>mjb – March 14, 2024 **Dynamic scheduling** Dividing the total number of tasks T up so that each of N available threads has less than T/N sub-tasks to do, and then doling out the remaining tasks to threads as they become available

**Fine-grained parallelism** Breaking a task up into lots of small tasks

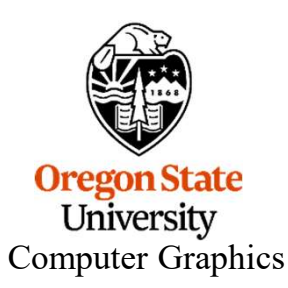

### Some More Definitions

Private variable After a fork operation, a variable which has a private copy within each thread

Reduction Combining the results from multiple threads into a single sum or **Some More Definitions** 14<br> **Private variable** After a fork operation, a variable which has a private copy within<br> **Reduction** Combining the results from multiple threads into a single sum or<br>
product, continuing to use m takes  $O(log<sub>2</sub>N)$  time instead of  $O(N)$  time: Froduction Combining the results from mantiple threads the a single<br>product, continuing to use multithreading. Typically, this is performe<br>takes O(log<sub>2</sub>N) time instead of O(N) time:<br>**Shared variable** After a fork operati

Shared variable After a fork operation, a variable which is shared among threads, i.e., has a single value

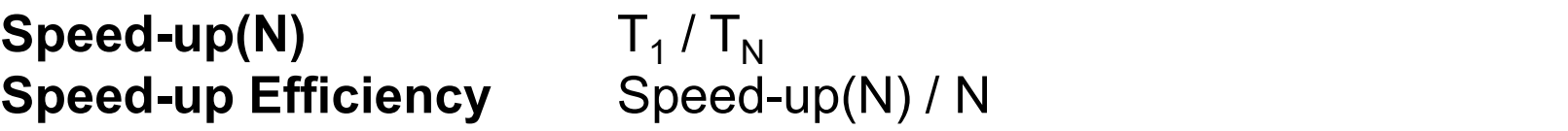

**Static Scheduling** Dividing the total number of tasks T up so that each of N

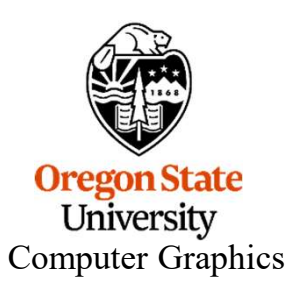

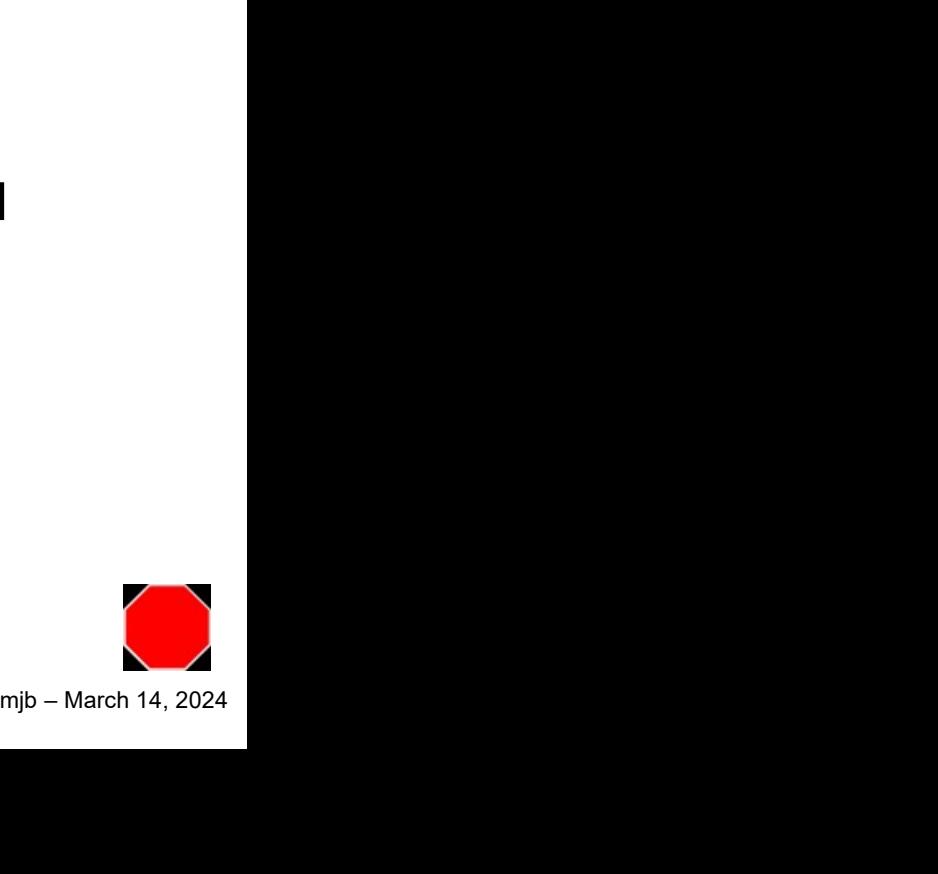

### Parallel Programming Tips

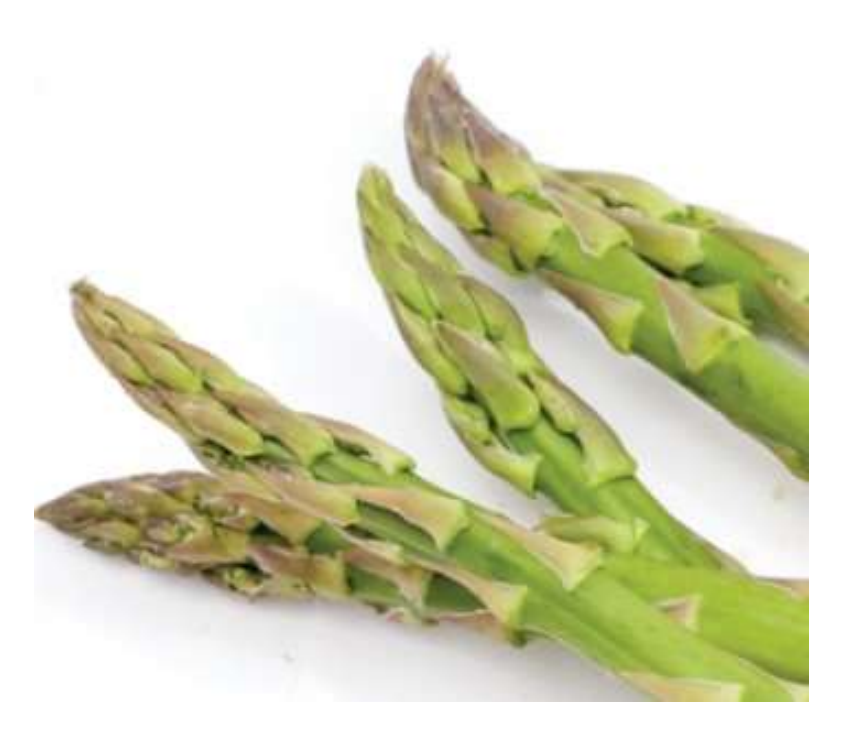

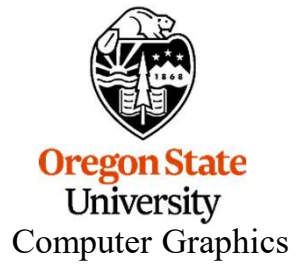

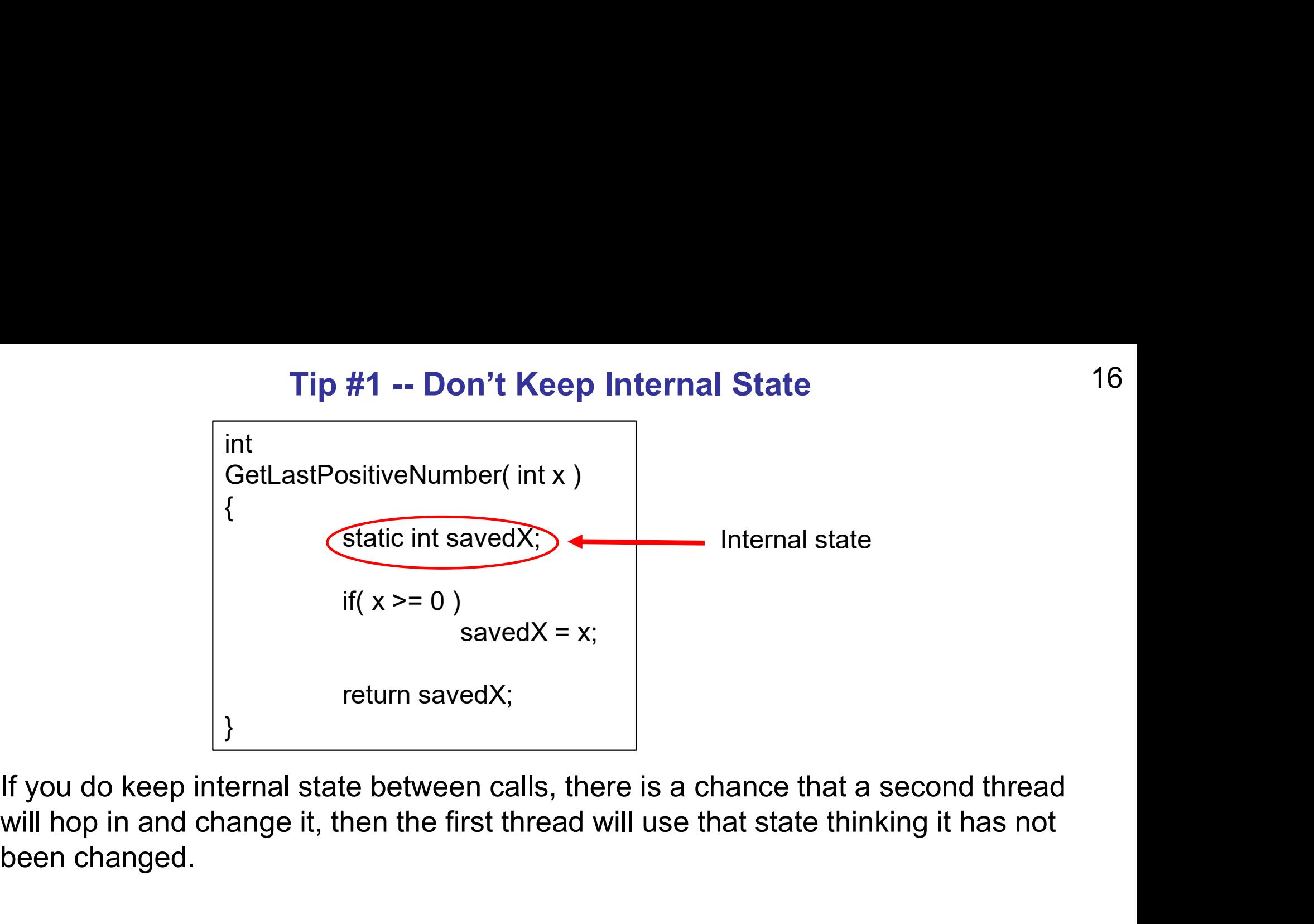

mjb – March 14, 2024 If you do keep internal state between calls, there is a chance that a second thread been changed. return savedX;<br>
}<br>
ternal state between calls, there is a chance that a second thread<br>
nange it, then the first thread will use that state thinking it has not<br>
of the standard C functions that we use all the time<br>
p intern

Ironically, some of the standard C functions that we use all the time (e.g., strtok) keep internal state:

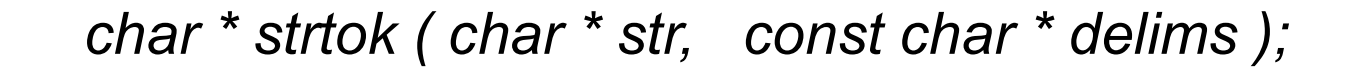

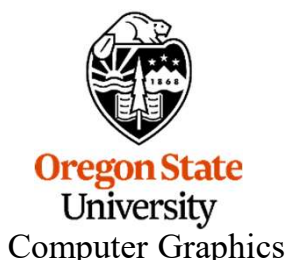

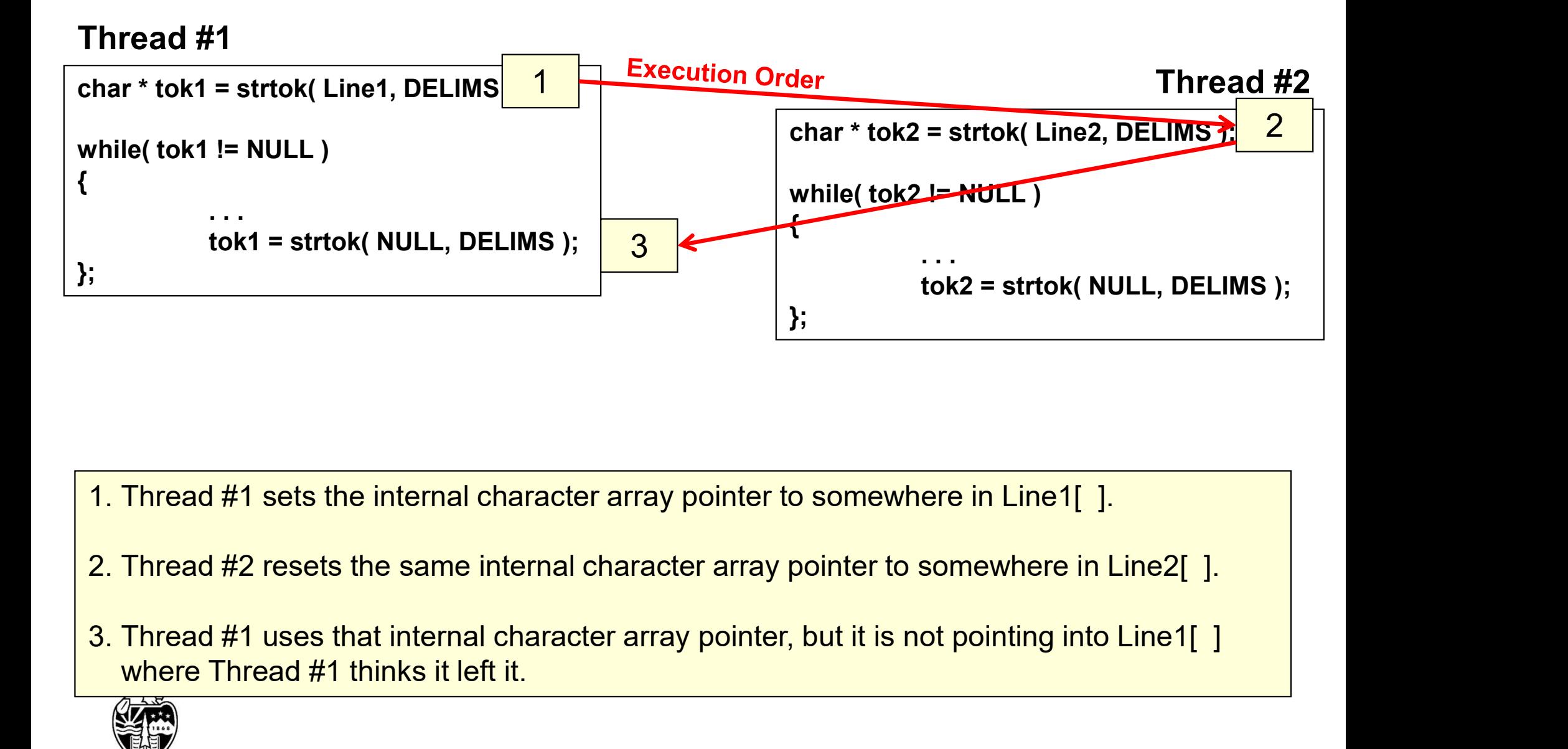

- 
- where Thread #1 thinks it left it.

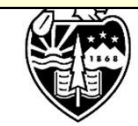

**Oregon State** University Computer Graphics

Moral: if you will be multithreading, don't use internal static variables to retain state inside of functions. Tip #1 -- Keep External State Instea<br>Moral: if you will be multithreading, don't use internal static variables<br>functions.<br>In this case, using strtok\_r is preferred:<br>char \* strtok\_r( char \*str, const char \*delims, cha will be multithreading, don't use internal static variables to retain state inside of<br>using strtok\_r is preferred:<br>char \* strtok\_r( char \*str, const char \*delims, char \*\*sret );<br>s its internal state to you so that you can

mjb – March 14, 2024 strtok\_r returns its internal state to you so that you can store it locally and then can pass it back when you are ready. (The 'r' stands for "re-entrant".)

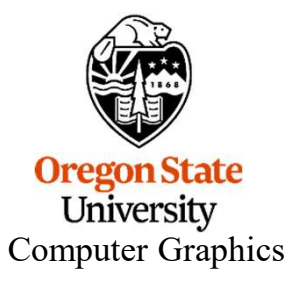

# Tip #1 -- Keep External State Instead<br>

### Thread #1

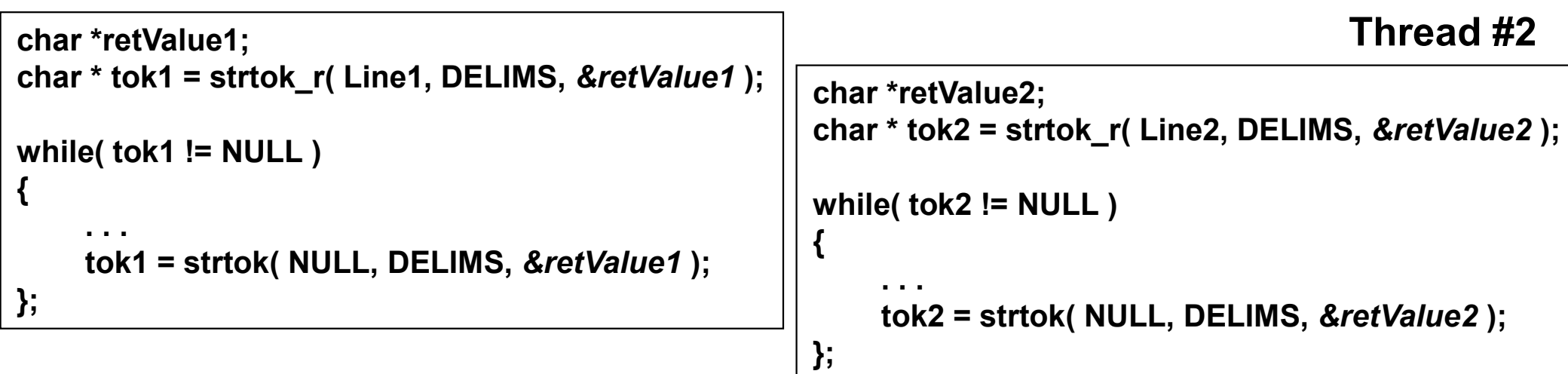

Now, execution order no longer matters!

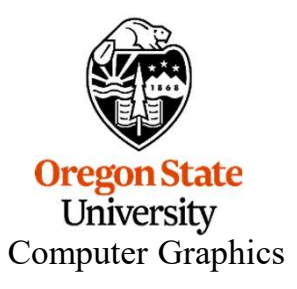

# Tip #1 – Note that Keeping *Global* State is Just as Dangerous 20

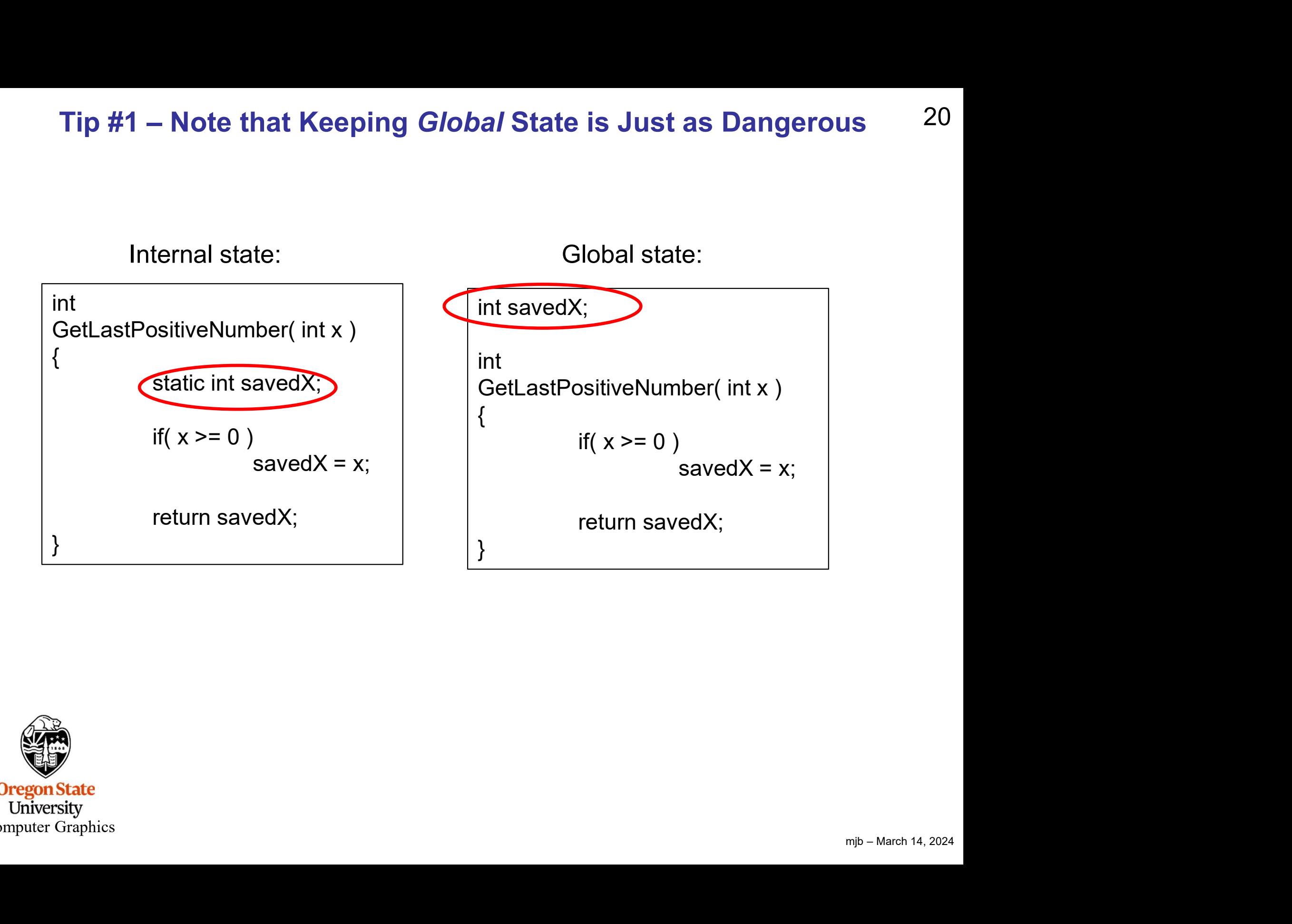

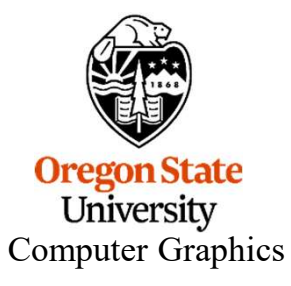

# Tip #2 – Avoid Deadlock

Deadlock is when two threads are each waiting for the other to do something Tip #2 – Avoid Deadlock<br>Deadlock is when two threads are each waiting for the other to do something<br>Worst of all, the way these problems occur is not usually deterministic!

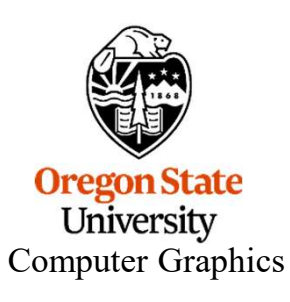

# Tip #3 – Avoid Race Conditions

- 
- A Race Condition is where it matters which thread gets to a particular piece of code first.<br>• This often comes about when one thread is modifying a variable while the other thread is in the midst of using it • A Race Condition is where it matters which thread gets to a particular piece of code first.<br>• This often comes about when one thread is modifying a variable while the other thread is in the midst of using it **in the midst of using it**<br>**in the midst of using it**<br>**in the midst of using it**<br>**in the midst of using it**<br>**in the midst of using it**<br>**in the midst of using it**<br>**in the midst of using it**

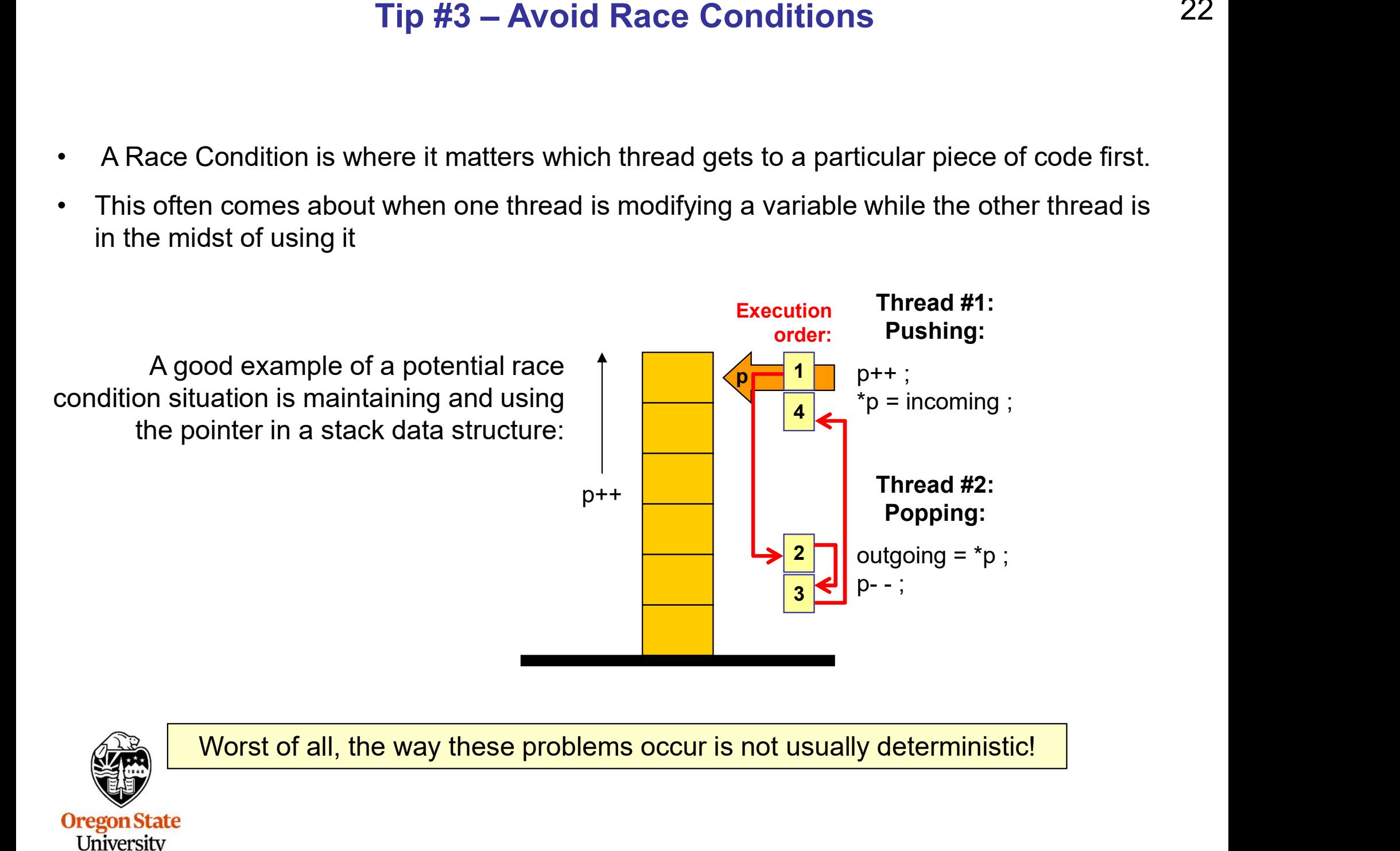

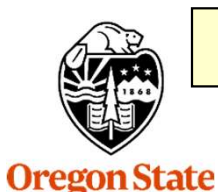

Computer Graphics

University

### BTW, Race Conditions can often be fixed through the use of  $123$ Mutual Exclusion Locks (Mutexes)

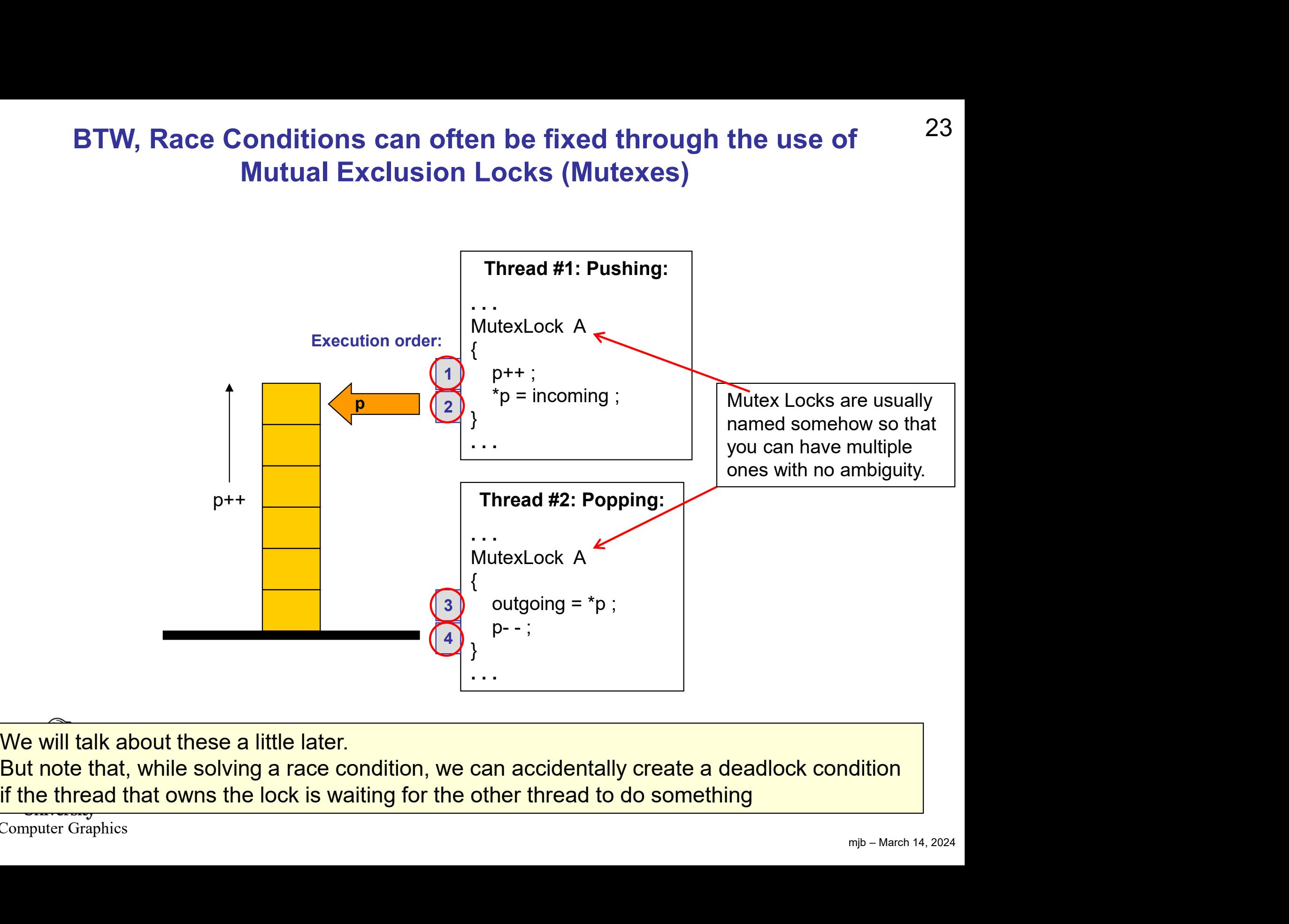

We will talk about these a little later.

if the thread that owns the lock is waiting for the other thread to do something

Computer Graphics

### Tip #4 -- Sending a Message to the Optimizer:<br>The volatile Keyword The volatile Keyword

The volatile keyword is used to let the compiler know that another thread might be changing a variable "in the background", so don't make any assumptions about what can be optimized away.

int val = 0; volatile keyword is used to let the compiler know<br>uging a variable "in the background", so don't ma<br>be optimized away.<br>int val = 0;<br>while( val != 0 ) ;<br>while( val != 0 ) ;<br>while( val != 0 ) ; be optimized away.<br>
int val = 0;<br>  $\therefore$  A good completed while (val != 0);<br>
<br>
volatile int val = 0;<br>
<br>  $\therefore$  The volation

A good compiler optimizer will eliminate this code because it "*knows*" that, for all time,  $val == 0$ 

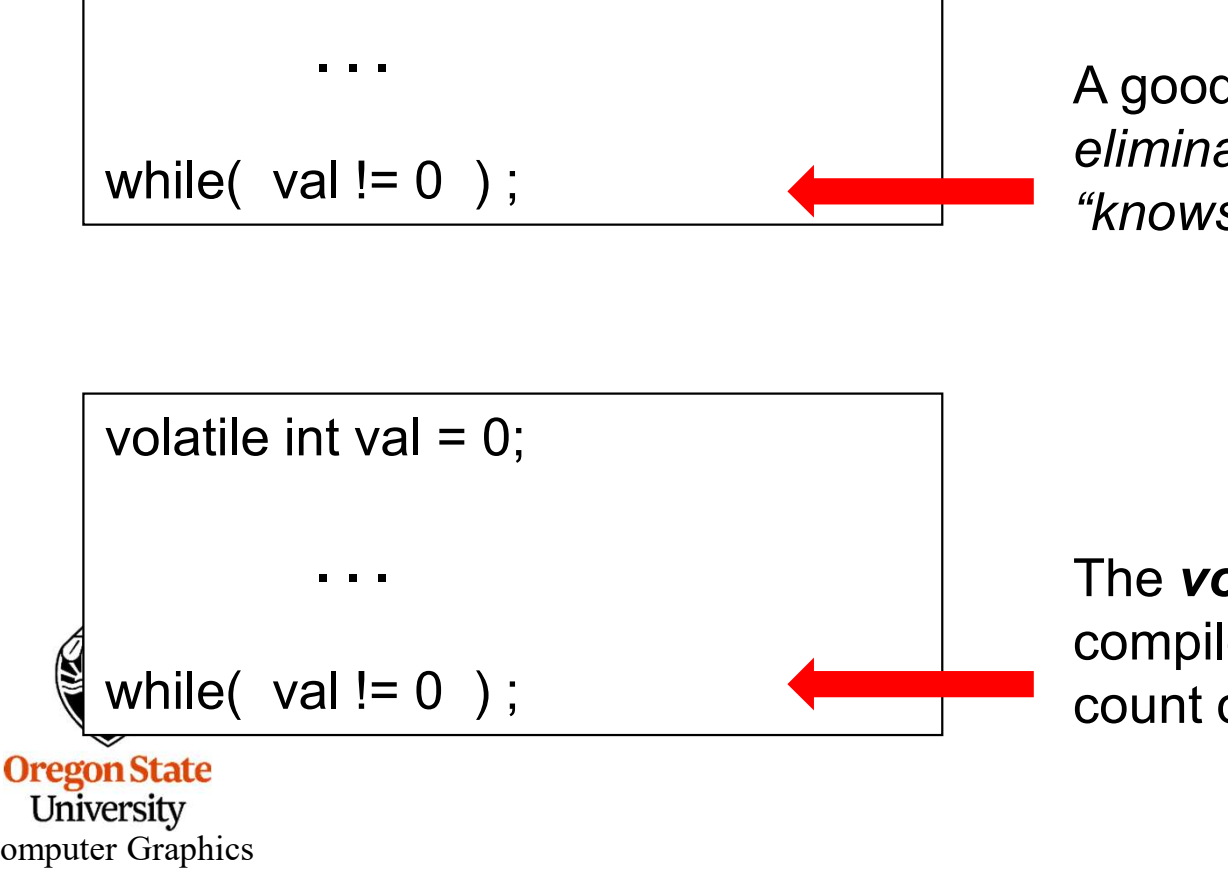

Computer Graphics

The **volatile** keyword tells the compiler optimizer that it cannot count on *val* being  $== 0$  here

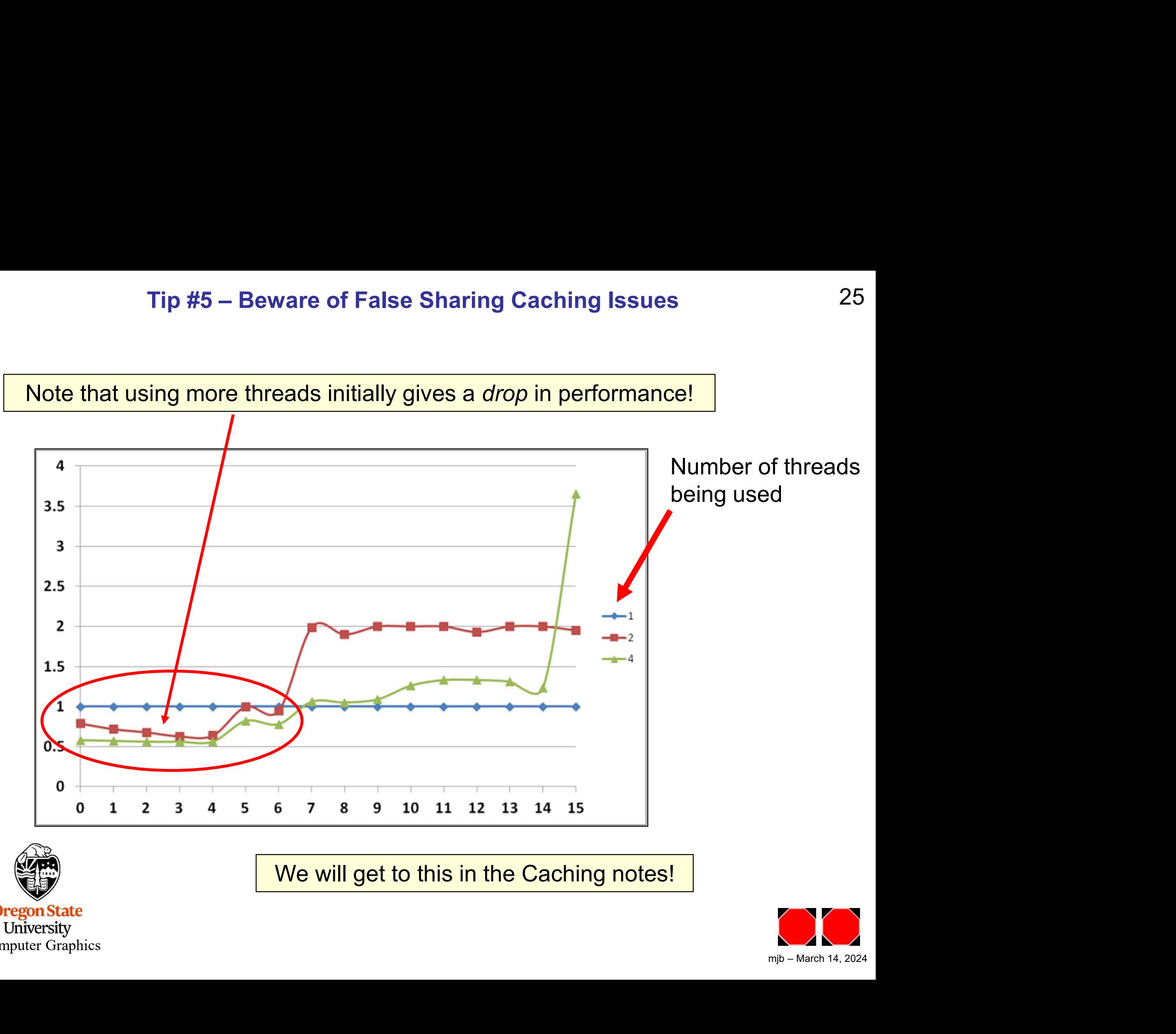

We will get to this in the Caching notes!

**Oregon State** University Computer Graphics

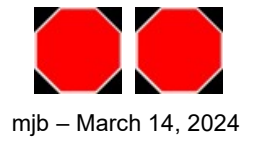